## ·测试、试验与仿真·

# 反舰导弹靶场试验虚拟视景生成技术研究

## 张爱华,秦 武

(92941部队,辽宁 葫芦岛 125001)

摘 要:以Visual C++为开发平台,应用OpenGL构建3D虚拟场景应用程序框架,建立海浪的数学模型并实现海面的动态模 拟,采用天空盒法绘制天空场景,并将3D MAX下建立的舰船实体模型导入OpenGL中,利用OpenGL中的纹理映射、场景的合成 和双缓存等技术,并以实例形式实现反舰导弹靶场试验虚拟视景的生成与显示。

关键词:计算机图像生成;仿真;OpenGL;反舰导弹

中图分类号:TP311.1 文献标识码:A 文章编号:1673-1255(2015)-02-0078-05

## Research on Virtual Scene Generation Technology of Anti-ship Missile in Range Test

ZHANG Ai-hua, QIN Wu

(92941 Army Unit, Huludao 125001, China)

Abstract: Taking Visual  $C++$  as developing platform, OpenGL is used to establish 3D virtual scene application program frame to build sea wave mathematical model and realize sea dynamic simulation. Sky box method is adopted to draw sky scene. And the ship substance model built under 3D MAX is imported to OpenGL. The technologies in OpenGL such as texture mapping, scene synthesizing and double buffer are used. And living example method is used to realize the virtual scene generation and display of anti-ship missile in range test.

Key words: computer image generation; simulation; OpenGL; anti-ship missile

随着计算机技术和数字图像处理技术的发展, 计算机图像生成技术已经越来越广泛地应用到军 事领域,尤其是运用到武器装备的靶场试验中。计 算机图像生成(computer image generation,简称CIG) 是一门交叉性学科,包括数学、光学、计算机图形 学、计算机视觉以及信号处理、计算机组织与系统 结构等多门学科,其功能在于根据用户的需要和所 提供的数据、生成特定的三维计算机视景图像[1]。 在导弹武器系统的设计与研制过程中对其半实物 仿真试验中的目标模拟器提出了新的要求,它要求 目标成像仿真系统能够提供实时变化的动态场景, 这其中计算机图像生成技术是一项关键技术<sup>[2]</sup>。反

舰导弹的攻击目标主要是对方大中型舰艇,虚拟的 海洋场景就是一个较为复杂的以目标靶船为中心 的视景仿真系统,用于模拟反舰导弹实际飞行过程 中虚拟视景的实时显示。

根据可见光目标模拟系统中的虚拟海洋场景 仿真的总体要求,实现的功能包括:建立海浪的数 学模型,并实现海面的动态模拟;绘制天空场景和 三维舰船实体模型,并导入 OpenGL 中;用 Visual C ++下 OpenGL 实现三维海场景的合成并实时显 示。靶场半实物仿真试验中应用计算机图像生成 技术不仅能够以最少样本验证导弹武器的性能,还 可以解决复杂气象和海况下难以进行飞行试验的

#### 收稿日期:2015-01-23

作者简介:张爱华(1978-),女,辽宁锦西人,工学硕士,工程师,从事战术导弹武器系统试验专业领域研究;秦武(1979-),男,湖北郧县人,工程 师,从事战术导弹武器系统试验专业领域研究.

难题,具有广阔的经济效益和应用前景<sup>[3]</sup>。

## 1 VC++下OpenGL应用程序构建

开放式图形库 OpenGL(open graphic library) 是目前常用的三维图形接口,它是美国 SGI公司推 出的开放式的三维图形软件接口工业标准,是一种 可独立于操作系统和硬件环境的三维图形库[4]。 OpenGL具有二维和三维模型绘制、变换、光照和色 彩处理、运动模糊、纹理映射、实时动画和交互等功 能,是绘制真实感的三维图形、建立三维交互场景、 实 现 虚 拟 现 实 的 高 性 能 图 形 开 发 接 口 。 使 用 OpenGL 绘制三维场景具有图形质量高、程序可移 植性好等优点。

每一种程序都有它的运行环境。OpenGL的所 有绘图命令(函数)都必须在OpenGL的运行环境中 使用,这个运行环境称为 $0$ pen $\mathsf{GL}$ 的框架 ${}^{[5]}$ 。由于文 中的程序都是在 Windows系统上实现和运行的,所 以 OpenGL 程序必须建立在 Windows 的程序框架 上。在 Microsoft Visual C++6.0 中已经包含 OpenGL 库,也可以将 glut32.dll动态链接库、glut.h头文件拷 贝、glut32.1ib静态库安装到系统的相关目录。

在启动 Microsoft Visual C ++6.0 后,手动添加 OpenGL 的相关链接,即在工程设置菜单下 VCProject 文本库框架内添加 OPENGL 库:opengl32.1ib、 glu32.1ib、glut32.1ib、glaux.1ib,这就保证应用程序 可以访问OpenGL的全部函数,如图1所示。在建立 好 OpenGL 应用程序的框架后,所有的图形绘制都 在OnDraw()函数中来实现。

| Debug/VCProject.exc<br>Object/library modules:<br>$\triangleright$ Generate debug info<br>$\triangleright$ Link incrementally<br>Generate mapfile<br>Enable profiling<br><b>Project Options:</b><br>gdi32.lib Advapi32.lib Nafxcwd.lib Libcmtd.lib /nologo<br>/subsystem:windows /incremental:yes | Settings For: Win32 Debug<br>٠<br><b>BEN</b> VCProject | General Debug   C/C++ Link   Resources  <br>$M$ $\Box$<br>Category: General<br>Reset<br>٠<br>Output file name: |
|----------------------------------------------------------------------------------------------------|--------------------------------------------------------|----------------------------------------------------------------------------------------------------|
|                                                                                                    |                                                        |                                                                                                    |
|                                                                                                    |                                                        |                                                                                                    |
|                                                                                                    |                                                        | opengl32.lib glu32.lib glaux.lib kernel32.lib user32.lib gdi                                                   |
|                                                                                                    |                                                        | □ Ignore all default libraries                                                                                 |
|                                                                                                    |                                                        |                                                                                                    |
|                                                                                                    |                                                        | opengl32.lib glu32.lib glaux.lib kernel32.lib user32.lib                                                       |

图1 向工程中添加 OpenGL 链接库

## 2 虚拟海场景的生成

可见光目标模拟系统中的虚拟海洋场景比较

复杂,主要包括目标模拟和背景模拟,其中反舰导弹 的攻击目标是大中型舰艇,背景主要包括海面、天 空、海岛等。文中就反舰导弹导引头对海性能试验 时典型的视景图像进行仿真模拟。

#### 2.1 海面的模拟

海浪是一个十分复杂的自然现象,无论在时间 上还是空间上都具有不规则性,对其进行数值模拟 是一个比较复杂的过程。而海面的模拟主要是对海 浪的运动进行模拟。在虚拟海洋场景中,对海浪生 成的实时性有较高的要求,对海面的模拟只需要满 足视觉真实感,不必精确表现海浪的科学可视化'<sup>6</sup>。

而海面的模拟可以利用海浪谱的线性叠加法建 立海浪的数学模型,将海浪视为由多个不同振幅、不 同周期和不同随机相位的余弦波叠加而成。该方法 虽然效果逼真,但是计算也较复杂,不利于仿真画面 的实时生成。由于海场景模拟并不要求模拟海洋环 境的物理特性,而只是将其作为背景。因此,将海面 的运动简化成一个沿海浪高度方向的简谐振荡运动, 具体作法是以一个正方形作为海面的框架,然后沿  $X\llcorner Y$ 方向按一定的宽度将海面分成等间距的网格 $^{(7)},$ 如图2所示。

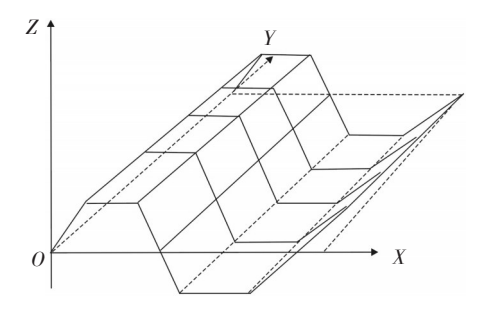

图2 海浪运动模拟

海浪的运动可利用cos函数生成来增加起伏感, 通过调整cos函数的波幅、相位和频率来分别控制海 浪的高度和海面的波动频率。对于一个随机的海 浪,海浪模型可以描述为

$$
y(x,t) = \sum_{n=1}^{\infty} a_n \cos nk(x-ct)
$$
 (1)

其中, $y(x,t)$ 表示 $t$  时刻的波高; $x$ 表示横坐标; $a<sub>n</sub>$ 是 第n海浪的幅度;k是波数;c是波速。

如果给定海浪的传播方向θ,则式(1)可以转化 为下式

$$
y(x, z, t) = \sum_{n=1}^{\infty} a_n \cos n (kx \cos \theta + kz \sin \theta - \omega t)
$$
 (2)

其中,x、z分别表示水平面上的横坐标和纵坐标;ω= kc,ω是频率;c是波速。

为了要得到更为逼真的海面,可以增加模型的 阶数和数量。并利用上述海浪模型确定浪高,通过 调整波浪的振幅、频率和波速控制海浪的运动®。 之后利用 OpenGL 中提供的纹理操作函数,设置海 面的材质、光照、颜色,然后选用一幅合适的位图对 海面进行纹理映射,就可以形成海浪的动态模拟。 运用纹理映射即可方便地制作真实感的海面而不 需花费更多的时间去考虑海面的表面纹理,从而使 三维场景中的物体更加生动、自然<sup>[9]</sup>。

#### 2.2 天空场景的绘制

一个逼真的海洋场景不能只有海面,还要有蓝 天、白云、阳光等。这就需要用到 OpenGL 中的光 照、材质和纹理等函数来对海洋场景进行后处理。 真实感的天空场景绘制主要有盒子法和球形法。 在文中采用天空盒的方法,就是用一矩形方盒作为 天空远景贴图的载体[10] 。由于带有云层的天空更加 形象和逼真,在盒子法中云层的生成都是通过纹理 贴图技术来实现的,具体流程如图3所示"<sup>III</sup>。

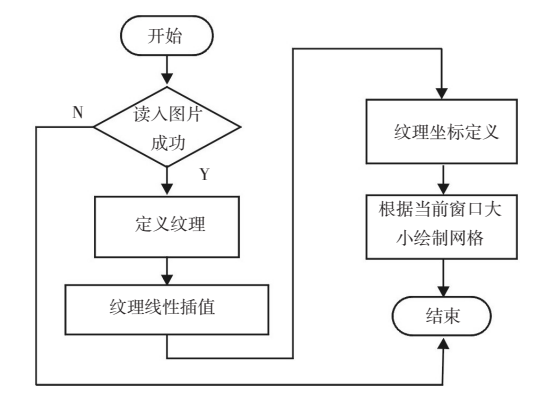

图3 天空场景的绘制流程

构成天空盒的载体可看做一长方体,在该长方 体除了底面的 5个面贴有 5幅天空远景的图形。这 5幅图形必须满足以下条件:(1)图形为BMP位图格 式,长度和宽度(像素点)为 2 的整数次幂。(2)顶图 的 4边与前后左右图的上边相连。(3)前后左右 4幅 图形必须首尾相连。

#### 2.3 舰船的实体建模

为了在场景中显示高逼真度的海洋场景图像, 关键就是建立高质量的三维舰船实体模型。 OpenGL 提供了一系列的函数用于绘制点、线、多边 形、曲线、曲面等基本图元,然后利用基本图元按照 一 定 的 空 间 位 置 形 成 复 杂 的 几 何 物 体 。 由 于 OpenGL 提供的几何绘制函数只能绘制一些规则简 单的几何体,要想构造如舰船这种复杂的场景模 型,单靠这些绘制函数是不够的。因此需要开发 OpenGL与其他专业建模软件之间的图形接口,常见 的有 OpenGL 与 AutoCAD、3D MAX、Maya 之间的图 形接口,目的就是为了将其他软件建好的模型导入 到 $0$ pen $GL$ 中 $^{[4,12]}$ 。结合文中的设计要求和软件的实 际应用领域,选择应用最广泛的 3D MAX 作为建模 工具,而后通过开发的图形接口把建好的模型导入 到OpenGL中。

3D MAX等三维建模软件可以极大减轻目标三 维几何建模的工作量。由于舰船构型极为繁杂,包 含有大量不同层次的复杂结构,其中包括了大量的 武器和上层建筑。因此要对如此复杂的物体进行 建模,建立一个整体的模型显然比较困难,而且不 利于模型的修改。事实上,精确地按照舰船实际结 构建模是费时且不必要,因为在实际应用中所需的 可见光图像中这些精细的结构图像大多是无需辨 认的、对舰船可见光目标特性也无显著贡献。所 以,需要在保证系统要求逼真度情况下减少建模的 复杂程度,进行一定的简化,并对目标进行三维网 格划分,考虑到一般情况下舰船为薄壳结构,文中 采用面元划分。

而舰船目标模拟,可以采用经验模型与实际模 型相结合的办法,根据舰船目标材料、结构、性质进 行预测,并根据实际测量中得到舰船的可见光目标 特性进行修正。从而可以得到舰船目标的可见光 特性分布。

从建模方式看,3D MAX 提供了三种典型的建 模方式:多边形建模、面片建模、Nurbs建模<sup>[12]</sup>。在建 模时使用常用的网格建模为主,船体建模是根据一 艘舰船的实际数据,采用多边形建模(mesh),结合 布尔运算等方法来构建实体模型。为了使模型和 真实物体较为相似,还要为模型赋予合适的材质, 并模拟自然光来照亮模型。3D MAX构建的舰船的 实体建模如图4所示。

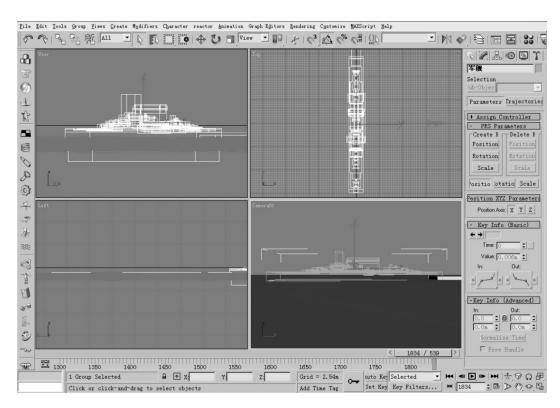

图4 3D MAX下舰船的实体建模

## 2.4 场景合成

要在 OpenGL 场景中显示 3D 模型,首先要在已 建好的 OpenGL 海场景中调用舰船这个复杂模型。 首先考虑用编写程序接口的方式导入3DS格式的舰 船模型[13] ,现在有了3DS格式的舰船模型数据,接着 可以通过 Visual C++程序调用 OpenGL 设计的程序 模块,将 3D MAX 下建立的舰船模型放置在按照时 间节点计算出的本帧图像应对应的距离上,按照与 图形工作站相同的方式完成对三维场景的合成。 OpenGL包含几百个用于三维图形操作的函数,可以 对绘制好的三维模型在场景中进行变换、光照处 理、色彩处理、融合、雾化、纹理映射、渲染等操作, 利用 OpenGL可以创作出具有照片质量的三维彩色 图形和动画。

为了使场景中的物体依照其运动规律和灰度 变化规律动起来,采用双缓存技术。所谓双缓存技 术就是在这个显示的缓冲区之外再建立一个不显 示的缓冲区,所有的绘图都将在这个不显示的缓冲 区中进行,只有当一帧都绘制完了之后才会不可 见的。双缓存技术是 OpenGL 实现动画的关键技 术,其原理类似于电影放映,双缓存技术也称为实 时动画法[5,14] 。程序把为计算机屏幕上所有的像素 保存数据的内存区看作成两个视频存储器,在任意 时刻,只能显示其中一个存储器的内容,当前可见 的视频存储器称为前台视频存储器,不可见的正在 调取的视频存储器就称为后台视频存储器。在显 示前台视频存储器中的一帧画面时程序在后台视 频存储器中调取下一帧画面,当显示完毕后,交换 存储器,后台视频存储器内容显示在屏幕上,而前 台存储器又在调取下一帧画面,如此循环反复,屏 幕上始终显示的是已经生成好的动画帧,由于没有 显示屏幕刷新过程,消除了画面闪烁现象,从而获 得连续平滑的动画效果。要实现这一功能,先要将 设备场景定义的当前像素格式设为双缓存模式 PFD-DOUBLEBUFFER, 然 后 在 绘 制 函 数 Render-Scene()的末尾调用函数glSwapBuffers,这样就实现 了双缓存动画 $^{\scriptscriptstyle[10]}$ 。

### 3 虚拟海场景仿真实例

以 上 是 在 Windows 平 台 上 ,用 Visual C ++ 和 OpenGL 构建虚拟 3D 场景应用程序框架,以此来生 成满足要求的虚拟海场景。通过选用不同的纹理 图像产生不同的海洋效果,其中一幅合成后的三维 海场景效果图如图5所示。

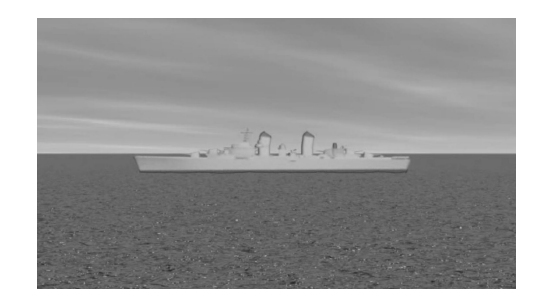

图5 合成的三维海场景效果图

为了实现人机交互,通过 Visual C++ 6.0 编程, 来设置不同参数,对各种条件下可见光导引头性能 进行仿真试验。当开始根据要求生成所需目标时, 可以通过程序界面上的参数选择来完成目标设定, 实现捕获概率、方位跟踪精度等多项模拟项目的功 能测试。其中,在做方位跟踪精度测试时,点选主 界面导弹速度、目标距离等参数选项,在目标成像 视场中心显示生成的模拟目标靶船,导引头正常捕 获目标并转入跟踪,控制模拟目标改变运动状态, 导引头在多个位置测得跟踪误差。飞行状态为静 态时模拟静止目标;为动态时模拟综合测试时导弹 的飞行弹道曲线,由远到近,随着导弹与目标间的 距离缩短,目标辐射能量幅度逐渐增强,目标模拟 成像像体逐渐放大,从而实现虚拟海背景下目标的 模拟。图6从左至右依次为导弹由远及近跟踪舰船 目标的变化实现情况。

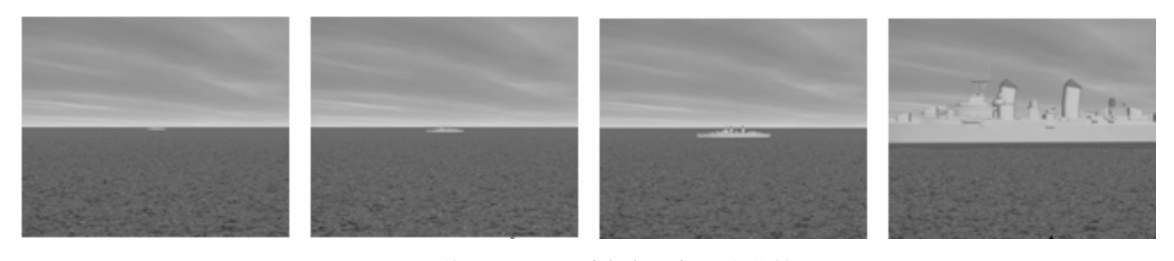

图6 导弹由远及近跟踪舰船目标的变化情况

### 4 结束语

以 Visual C++为开发平台,建立海洋环境三维 场景,在 OpenGL 下调用 3D MAX 建立的舰船模型, 采用纹理映射、场景的合成渲染、双缓存等技术,初 步实现了反舰导弹靶场试验目标/背景图像的生成, 下一步的目标是使整个系统的仿真程度和目标/背 景更加复杂、逼真。

虚拟海洋场景的复杂度可以加入雨、雪、雾、海 岛等环境因素;实体模型的构建上应针对不同的舰 船目标模型建模、加载;舰船目标在导引头视场中 的位置和姿态;舰船的海上航行和规避等战术动作 也需考虑。这样很大程度上提高了系统仿真的逼 真度和目标信息库的可信度,有利于靶场进行反舰 导弹可见光导引头的识别与跟踪能力的性能验证。

#### 参考文献

- [1] 单伟,郭恒业. 2100CIG计算机图像生成系统[J]. 战术导 弹技术,1994(3):50.
- [2] 虞红,雷杰.可见光成像制导半实物仿真中的图像生成 技术[J]. 现代防御技术,2006,34(6):107-113.
- [3] 向哲,李善高. 反舰导弹靶场试验视景仿真技术[J]. 海 军航空工程学院学报,2010,25(2):235.
- [4] (美)Shreiner D. OpenGL编程指南[M]. 北京:机械工业出 版社,2008:228-278 .
- [5] 郭兆荣,李蓄,王彦.Visual C++OpenGL 应用程序开发 [M]. 北京:人民邮电出版社,2006.
- [6] 李一华.基于OpenGL的虚拟场景生成技术[J]. 舰船电子 工程,2010(4):137.
- [7] 王相海,李婷婷.基于几何建模的海浪模拟[J]. 计算机科 学,2011,38(10):259-261.
- [8] 扬怀平,孙家广.基于海浪谱的波浪模拟[J]. 系统仿真学 报,2002,14(9):1175-1178.
- [9] Lindstrom P, Koller D, Ribarsky W, et al. Real-time, continuous 1evel of detail rendering of height fields[C]//Com⁃ puter Graphics Proceedings, Annual Conference Series, ACM SIGGRAPH, New Orleans, Louisiana, 1996:109-118.
- [10] 尹宝瑞.基于OpenGL虚拟海洋环境仿真[D]. 哈尔滨:哈 尔滨工程大学,2010:47-62.
- [11] 刘琪. 基于 OpenGL 的三维景观动态仿真[J]. 武汉工程 大学学报,2011,33(7):32-37.
- [12] 王清辉,李静荣.CAD应用程序开发详解-Visual C++与 OpenGL综合应用[M]. 北京:电子工业出版社,2012.
- [13] 焦淑红,朱婧,王利国.基于3D MAX的船舶运动仿真[J]. 应用科技,2006,33(3):35-37.
- [14] 任群.VC++与 OpenGL 混合编程实现三维图形处理[J]. 大众科技,2010(1):38-40.

## (上接第77页)

- [8] Wang X, Wang B, McManamon P F, et al. Spatial resolution limitation of liquid crystal spatial light modulator[J]. SPIE,2006,5553: 46-57.
- [9] Nakamura K. Optical beam scanner using kerr effect and space-charge-controlled electrical conduction in KTa1-xNbxO3 crystal[J]. NTT Technical Review,2007,5(9): 1-8.
- [10] Engström David, Michael J O'Callaghan, Walker Chris, et al. Fast beam steering with a ferroelectric-liquid-crystal optical phased array[J]. Appl. Opt.,2009,48(9): 1721-1726.
- [11] Fermann Martin. High power parallel fiber arrays[J]. US Patent Application Publication, US 2014/0036350 A1, 2014-2-6.